Wersja zmian: 1.7.3 - 1.7.4

## **Pliki .tpl**

## **scripts/body\_head.tpl**

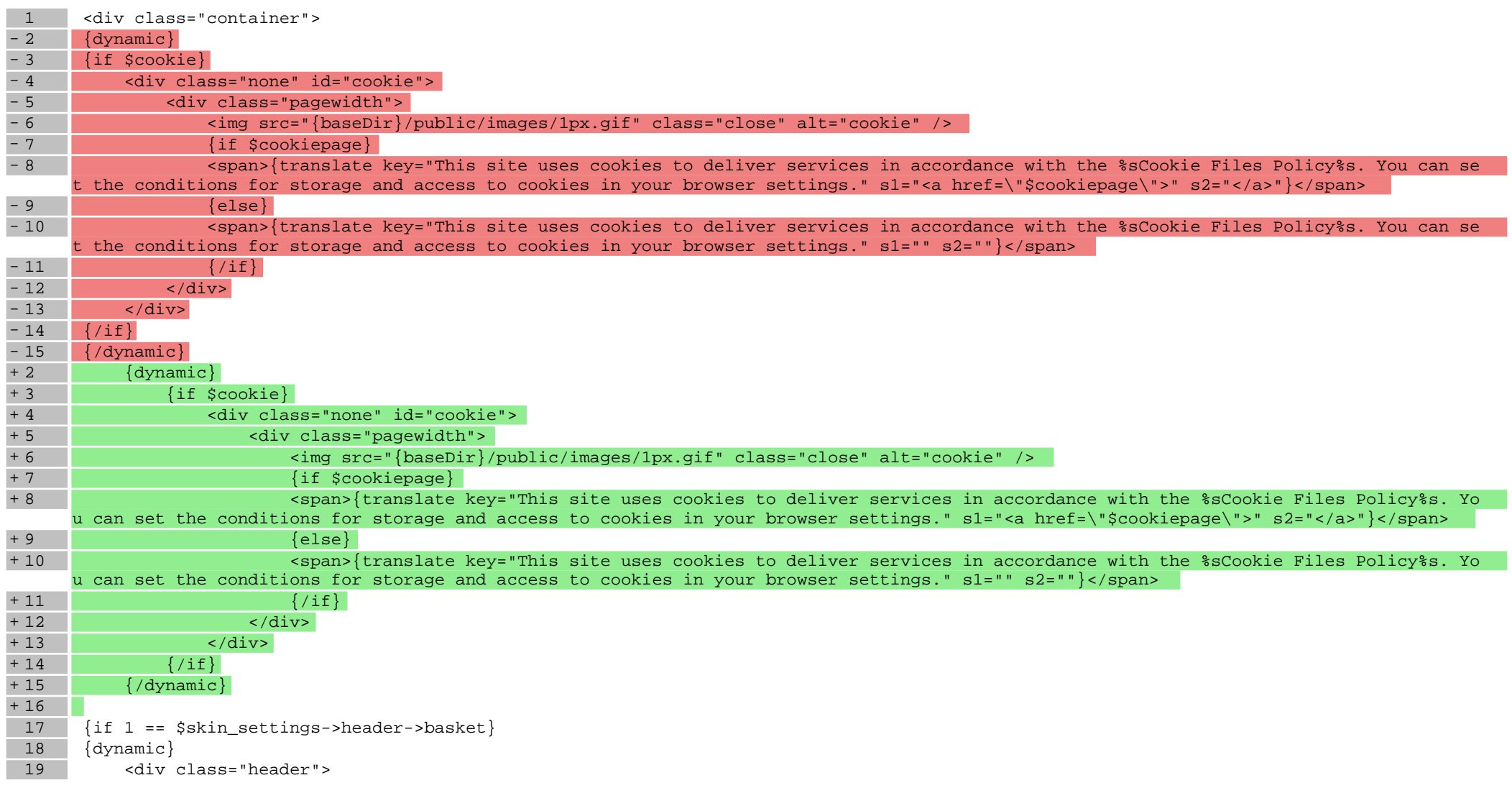

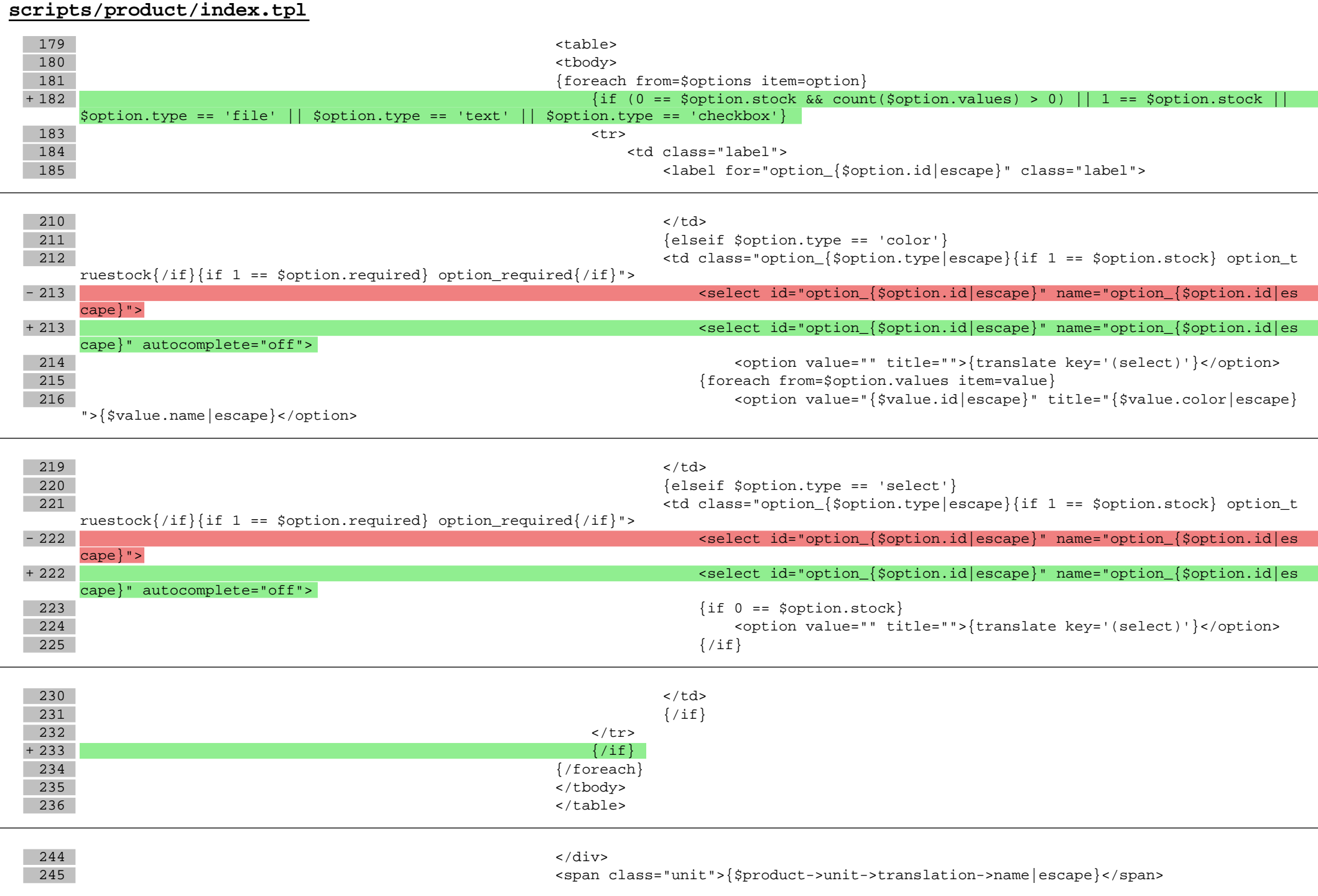

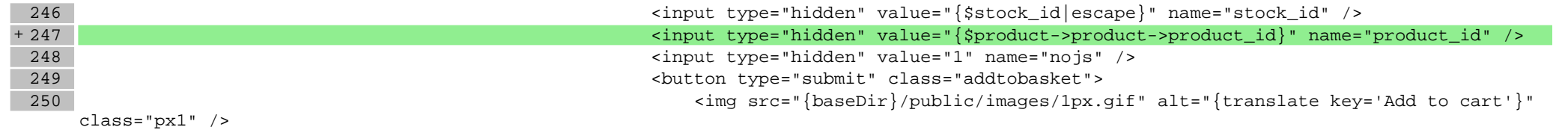

## **Pliki .css**

## **styles/main.css**

3395 opacity: 0.2; 3396 } 3397 #cookie { - 3398 display: block !important;<br>+ 3398 display: block; display: block; 3399 padding: 10px 0;<br>3400 font-size: 11px; 3400 font-size: 11px;<br>3401 font-weight: nor font-weight: normal;

**Pliki .less**